## ORACLE

# Knowledge Graph Construction 2020

# **Small Extensions to Consider for R2RML for possible use in panel discussion: Retrospectives from the RDB2RDF WG**

Souri Das, Ph.D., Architect

Oracle Server Technologies

Oct 12, 2020

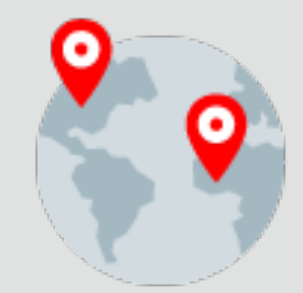

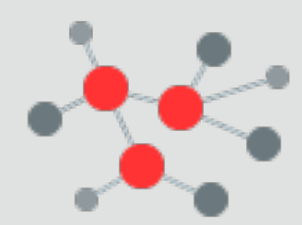

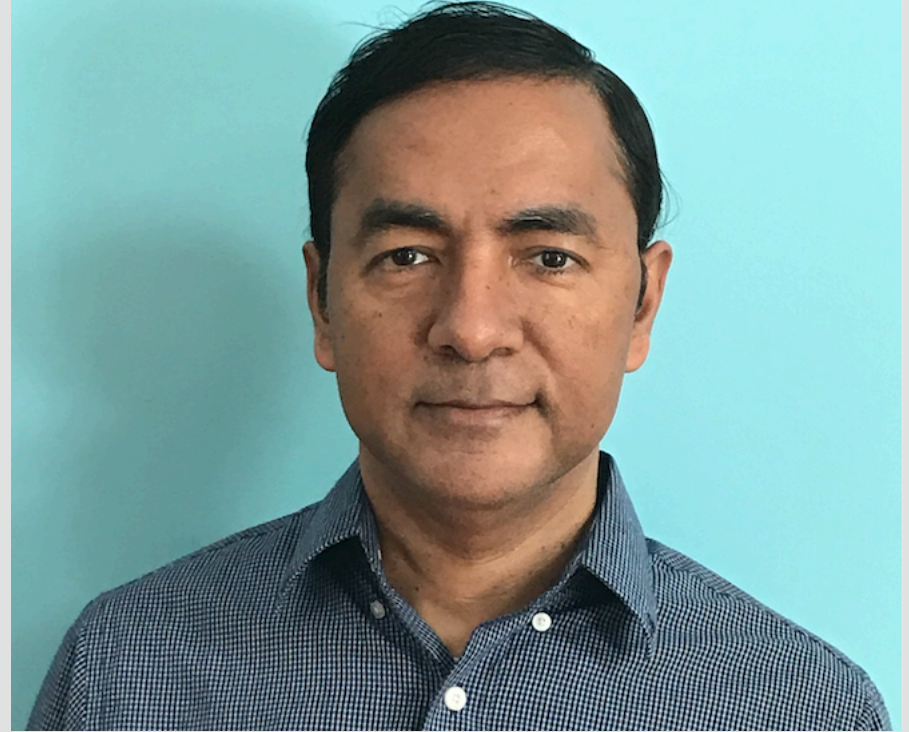

Copyright © 2020, Oracle and/or its affiliates. All rights reserved.

### ICDE, EDBT, VLDB, 0

Patents in Database

Publications in SW and

Architect at Oracle

**RDF Knowledge Gra** 

**Souripriya Da** 

https://www.linkedin.com

Property Graph

### Education

- Ph.D., Rutgers Unive
- M.S., Vanderbilt Uni
- **B.Tech., Indian Institute**

### Standards Activity

- W3C RDB2RDF, Edit
- W3C SPARQL 1.0 an
- W3C RDF 1.1

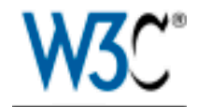

# **R2RML: RDB to RDF Mapping Language**

### **W3C Recommendation 27 September 2012**

#### This version:

http://www.w3.org/TR/2012/REC-r2rml-20120927/

#### **Latest version:** http://www.w3.org/TR/r2rml/

### **Previous version:**

http://www.w3.org/TR/2012/PR-r2rml-20120814/

#### **Editors:**

Souripriya Das, Oracle Seema Sundara, Oracle Richard Cyganiak, DERI, National University of Ireland, Galway

Please refer to the **errata** for this document, which may include some normative corrections.

### See also translations.

Copyright © 2012 W3C® (MIT, ERCIM, Keio), All Rights Reserved. W3C liability, trademark and document use rules apply.

# Today: ParentTriplesMap only in RefObjectMap

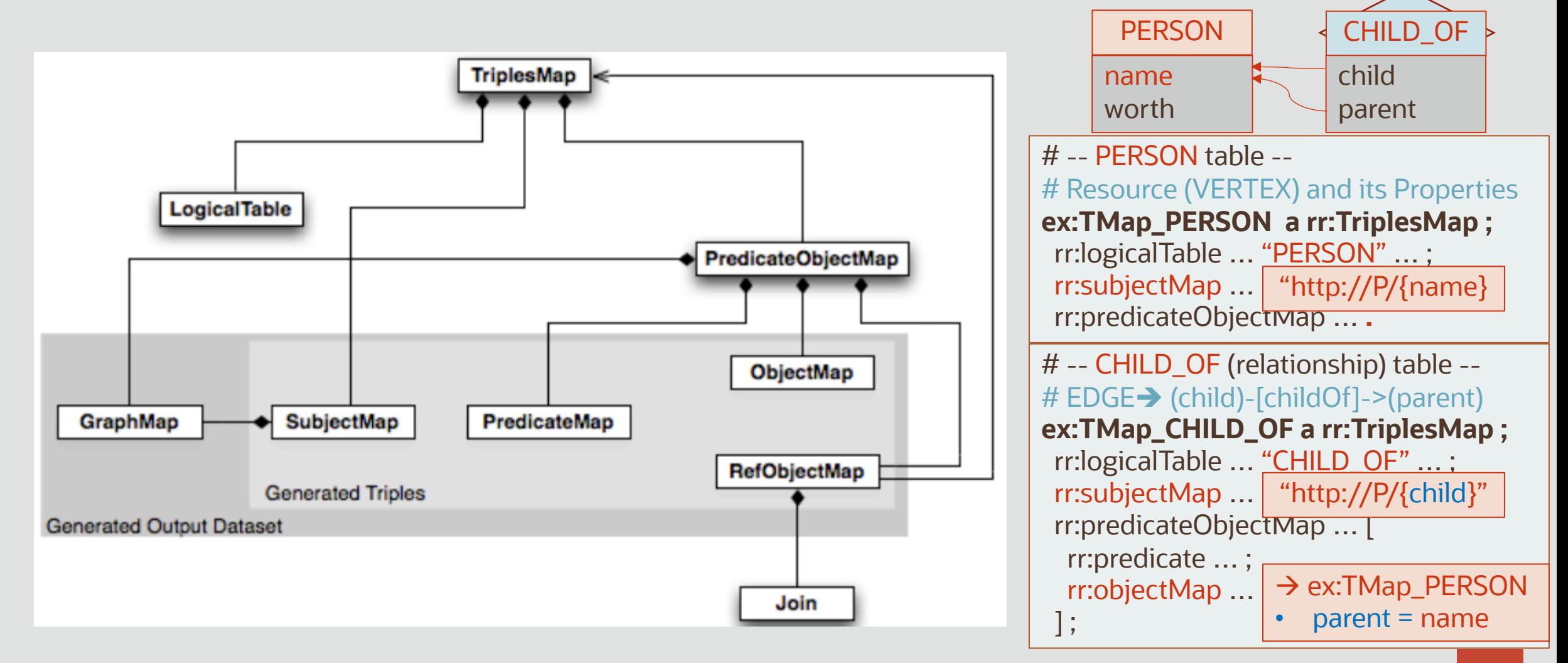

# $RefSubjectMap: \rightarrow TriplesMap$

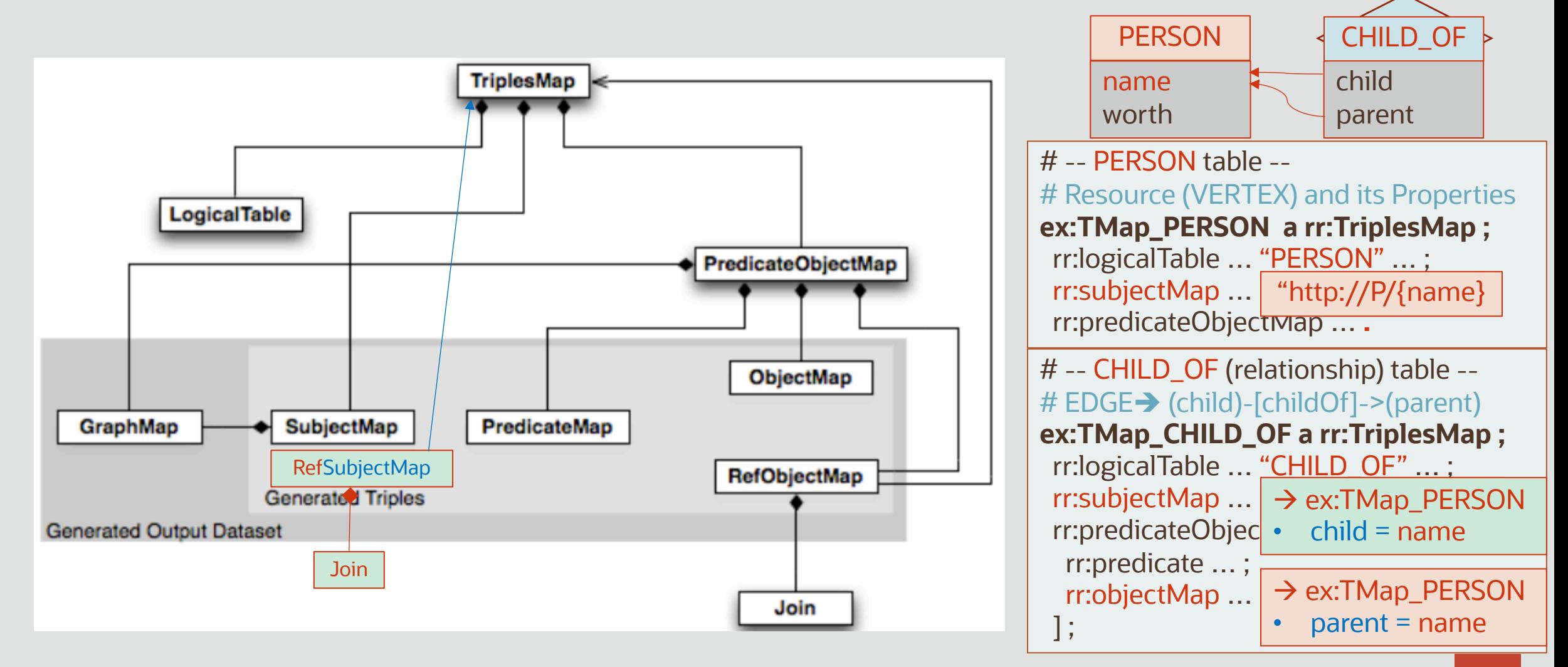

# rr:class for RefObjectMap too

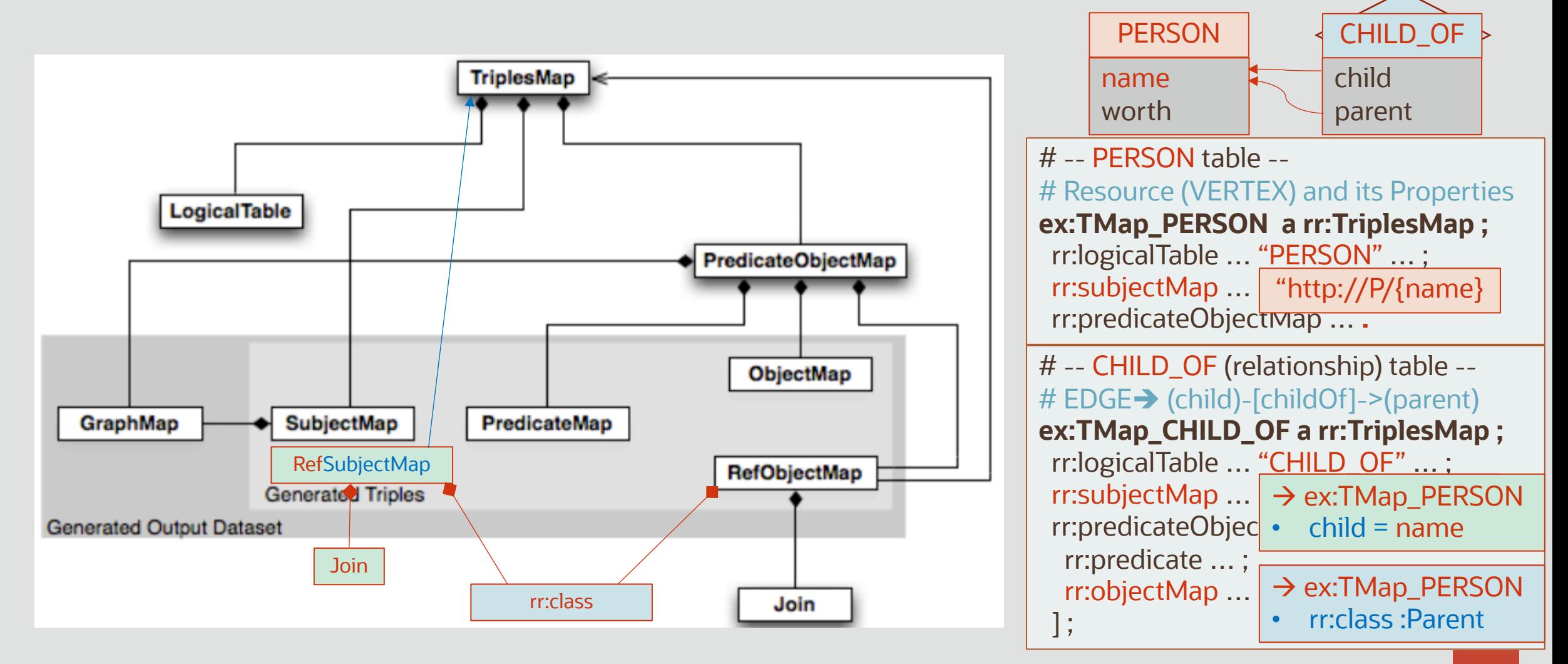

# $RefGraphMap: \rightarrow TriplesMap$

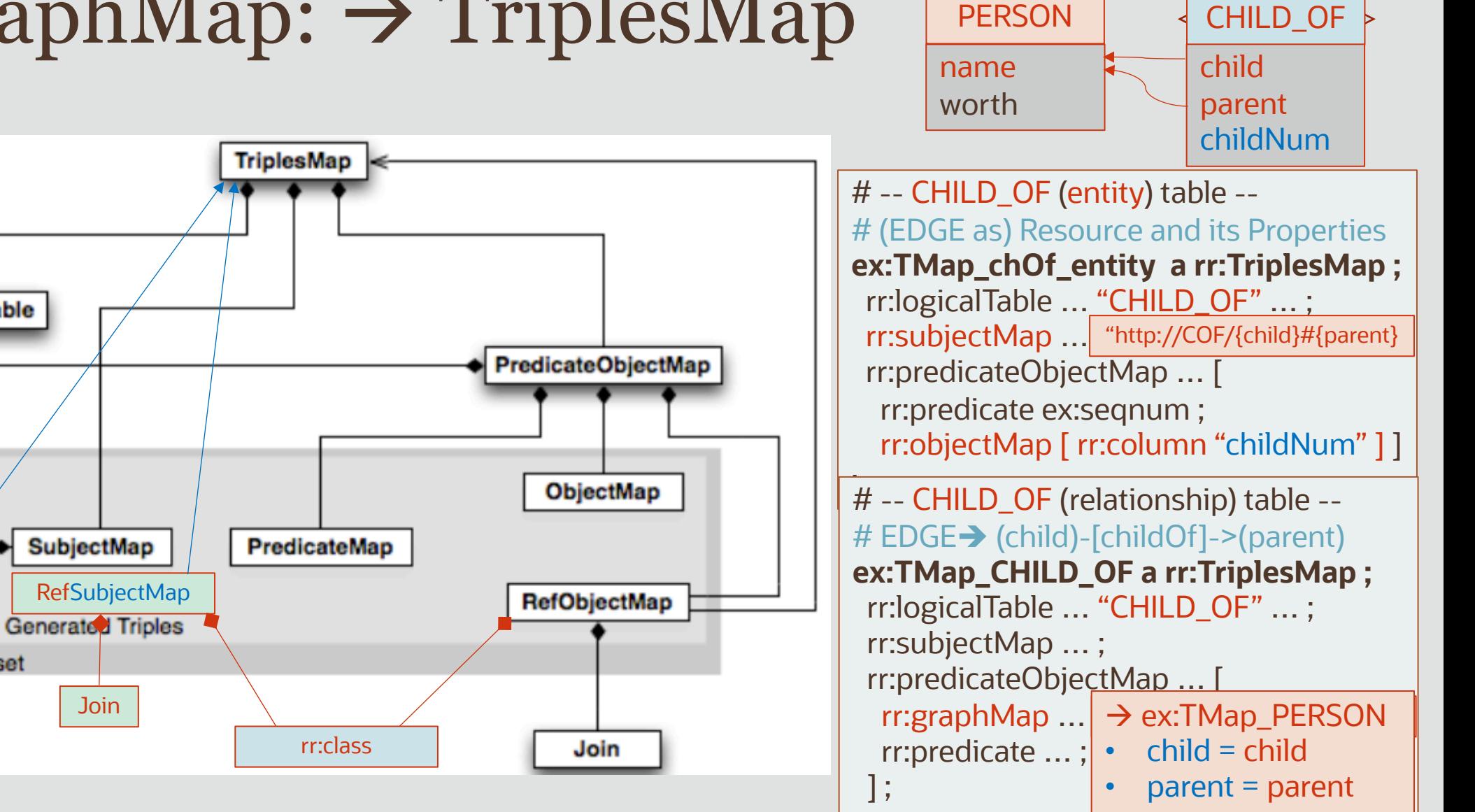

**LogicalTable** 

**Join** 

RefGraphMap

**Generated Output Dataset** 

GraphMap

**Join** 

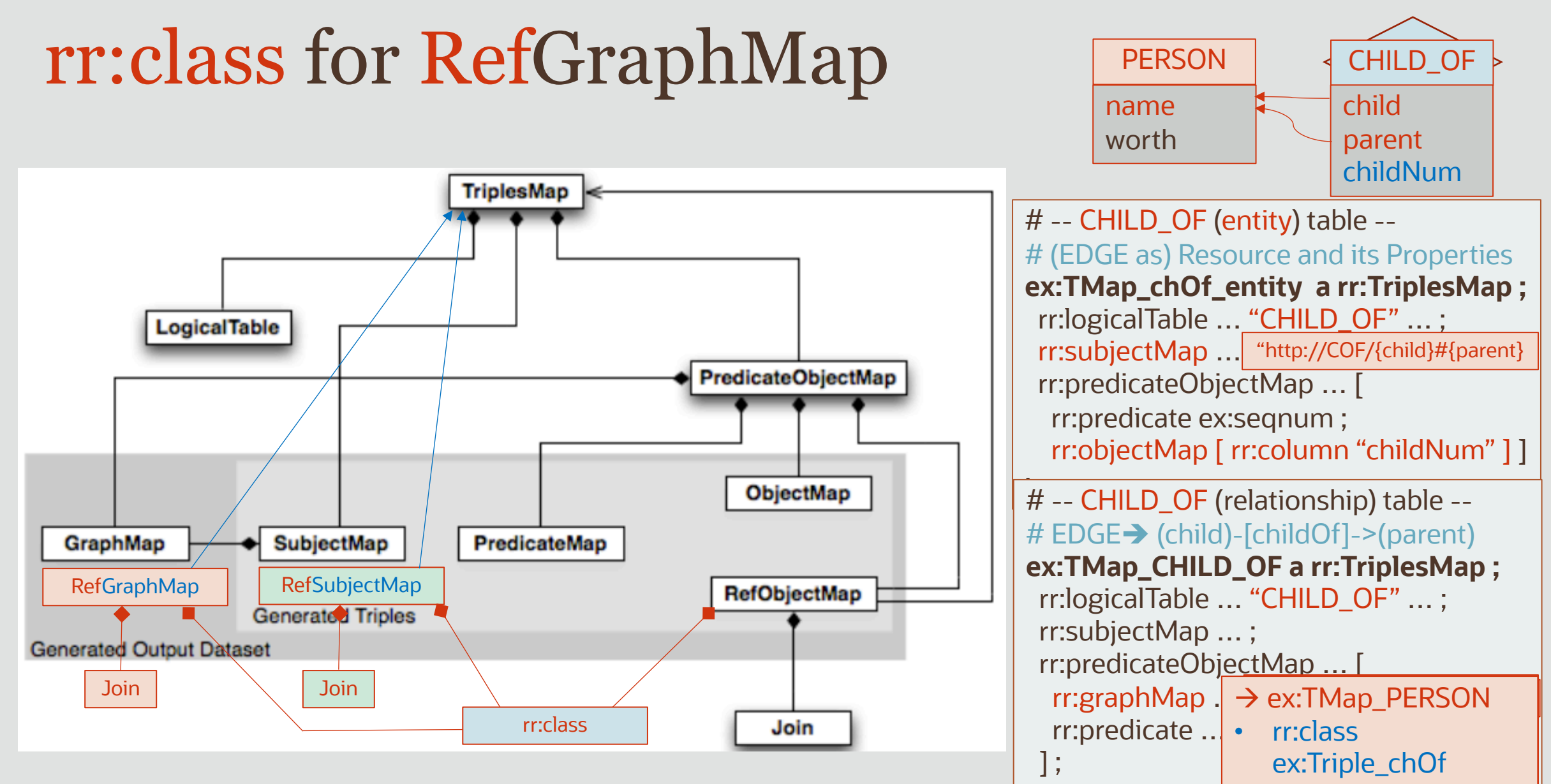

# Summary of Suggested Extensions

## RefSubjectMap

- Like ObjectMap, allow SubjectMap too to contain a ParentTriplesMap
	- Models the foreign key constraints in a Relationship table
	- It will avoid having to repeat the SubjectMap template from ParentTriplesMap

### rr:class for RefObjectMap too

• Categorize the subjects (generated by the ParentTriplesMap) that are used as object in a relationship

# RefGraphMap

- Allow GraphMap too to contain a ParentTriplesMap
	- Models RDF's capability to describe the resource (e.g., group of triples, possibly singleton) represented by a named graph
- It will avoid having to repeat in a GraphMap the SubjectMap template from ParentTriplesMap rr:class for RefGraphMap
- Categorize the subjects (generated by the ParentTriplesMap) that are used <u>as named graph</u>

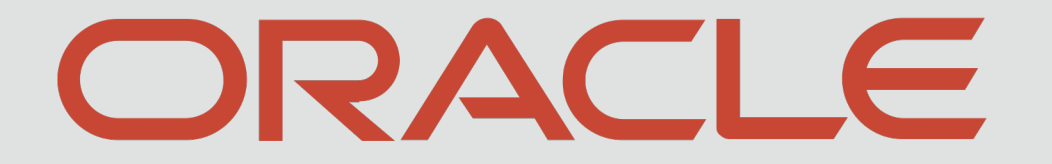

**ANTI ANTIQUES**